# **รายงาน โครงการ สร้างคอมไพล์เลอร์**

โดย

นายตะวัน ภูรัต

รหัสนิสิต 5971414021

เพื่อนำเสนอ

ศาสตราจารย์ ดร.ประภาส จงสถิตย์วัฒนา รายงานนี้เป็นส่วนหนึ่งของวิชา 2110714 Digital System ประจ าภาคเรียนที่ 1 ปีการศึกษา 2559

#### **Project: Instruction**

I define the following language which is easy to compile.

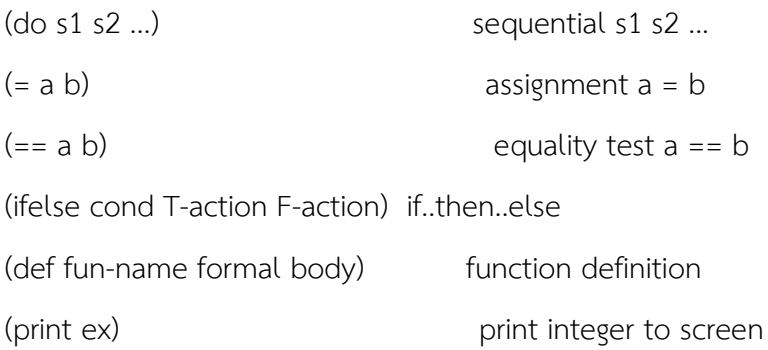

with this simple language I can write a program like this:

```
(def fac n
   (ifelse (== n 0) 1
      (* n (fac (- n 1)))))
```
(def main ()

```
 (print (fac 6)))
```
Write a compiler for this language. Your work is in three parts:

1) specification: Write regular expression for words in this language. Write CFG of this language.

2) parser: Write scanner and parser using Recursive Descent method.

3) code generation: Write a code generator to translate Parse Tree into S-code.

You can extend or change this minimal language to include interesting construct (such as for..loop, or array). You can define your own machine code (you don't have to use S-code).

Write your compiler and your report of the work. The report should describe all three parts

with adequate explanation so that I can follow how you design your compiler. You should also give some example of input/output of your system. Do not include the source code of your compiler in the report. Expect the report to be read by an undergraduate student in computer engineering. Email your code to me so I can inspect it. I expect you to spend in average 20-30 man-hours for this project.

#### **Solution**

#### **Part 1)Specification:**

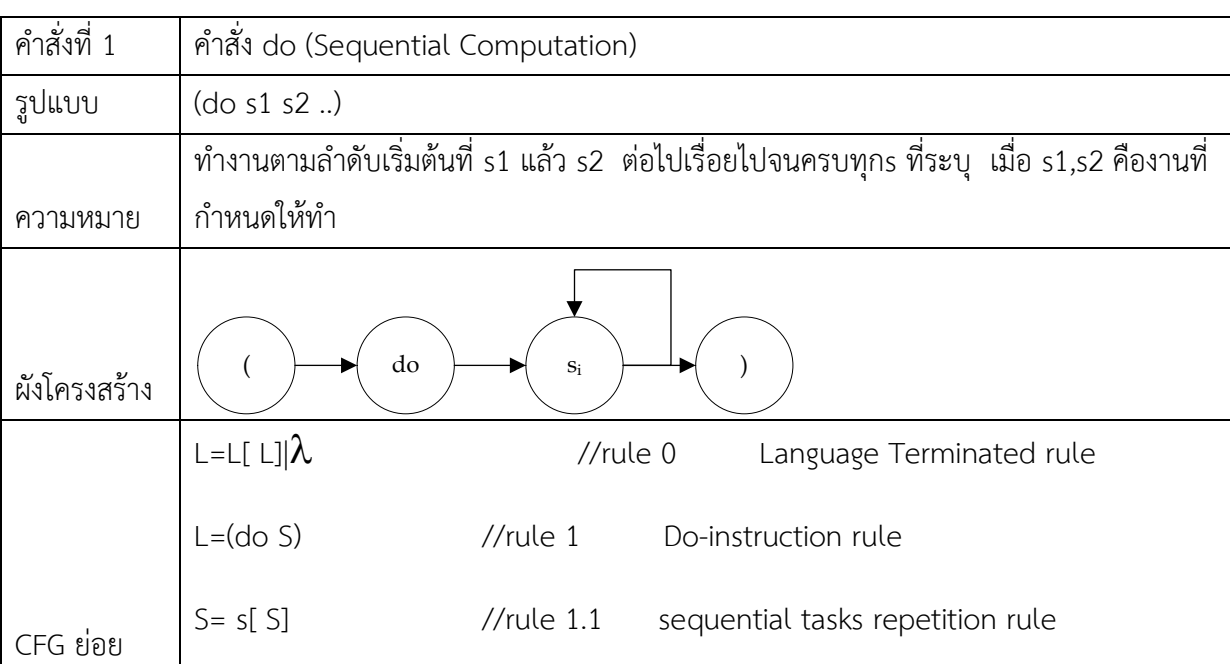

วิเคราะห์จากจากโจทย์ พบว่ามีรูปแบบของคำสั่งที่แตกต่างกัน 6 คำสั่ง ดังนี้

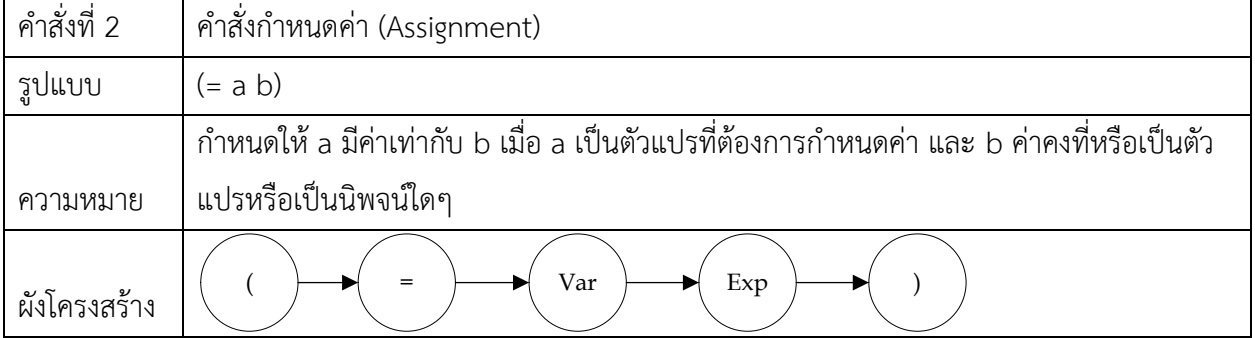

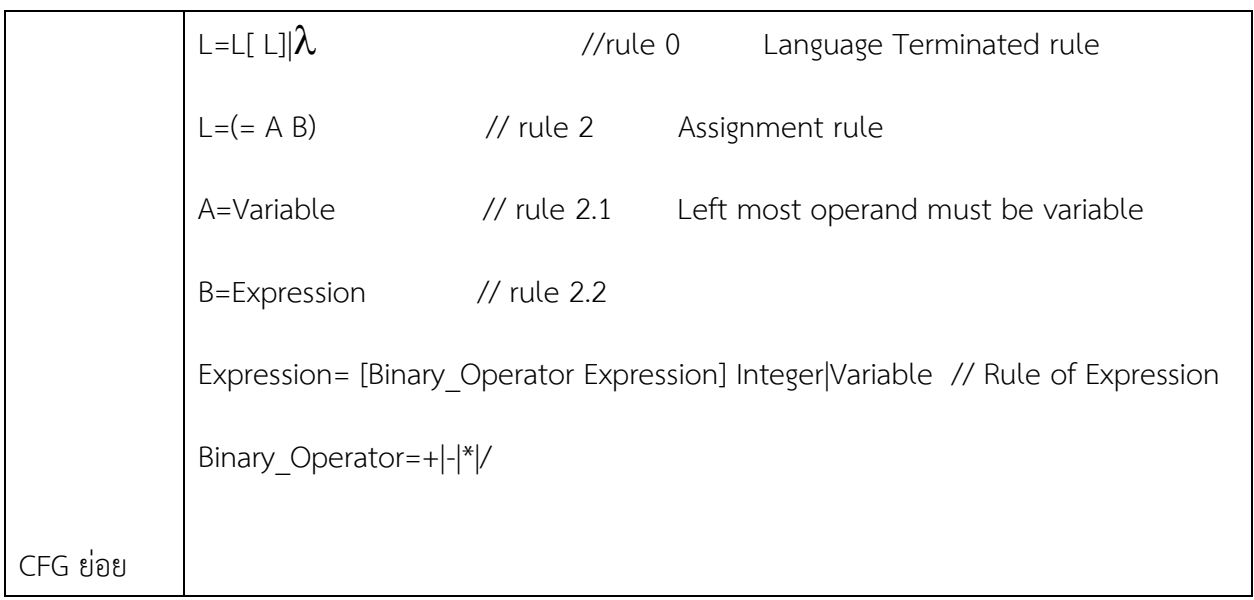

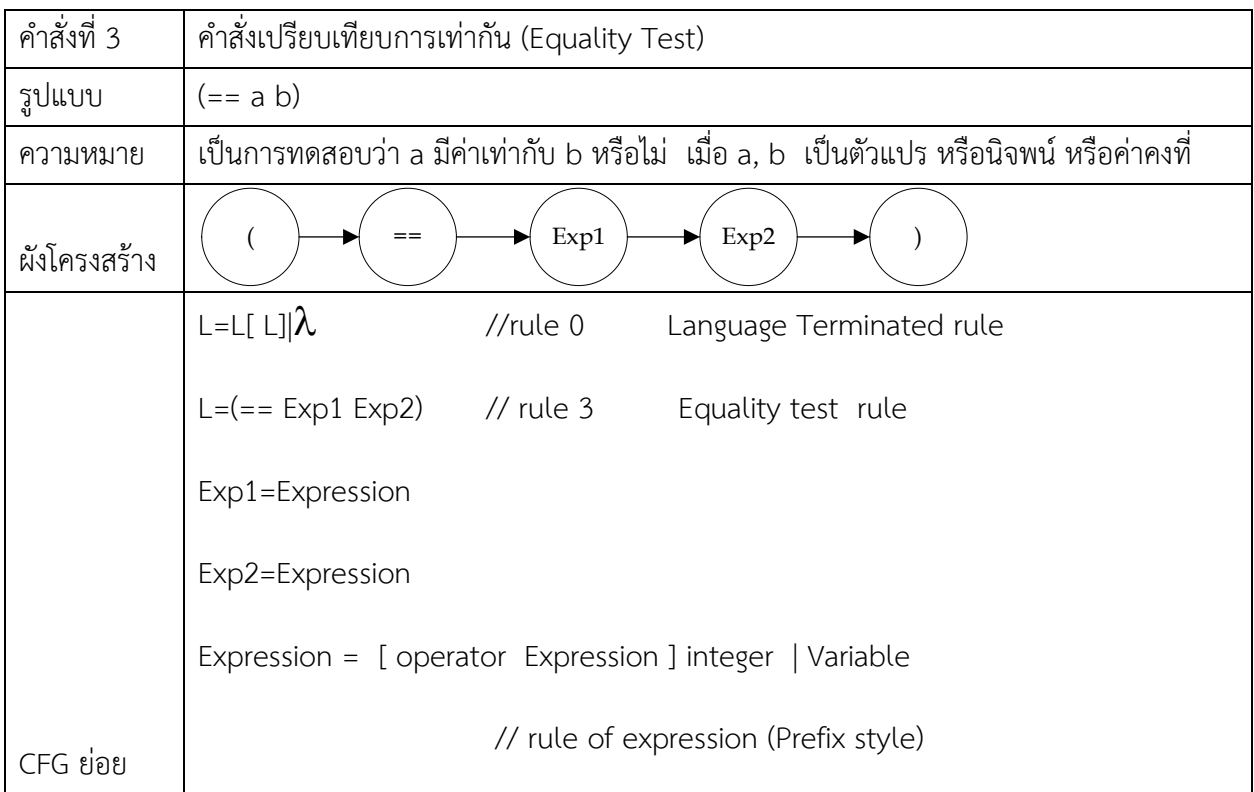

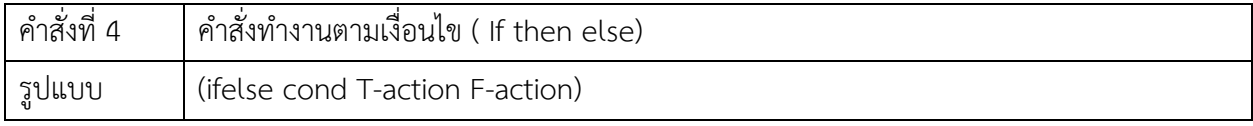

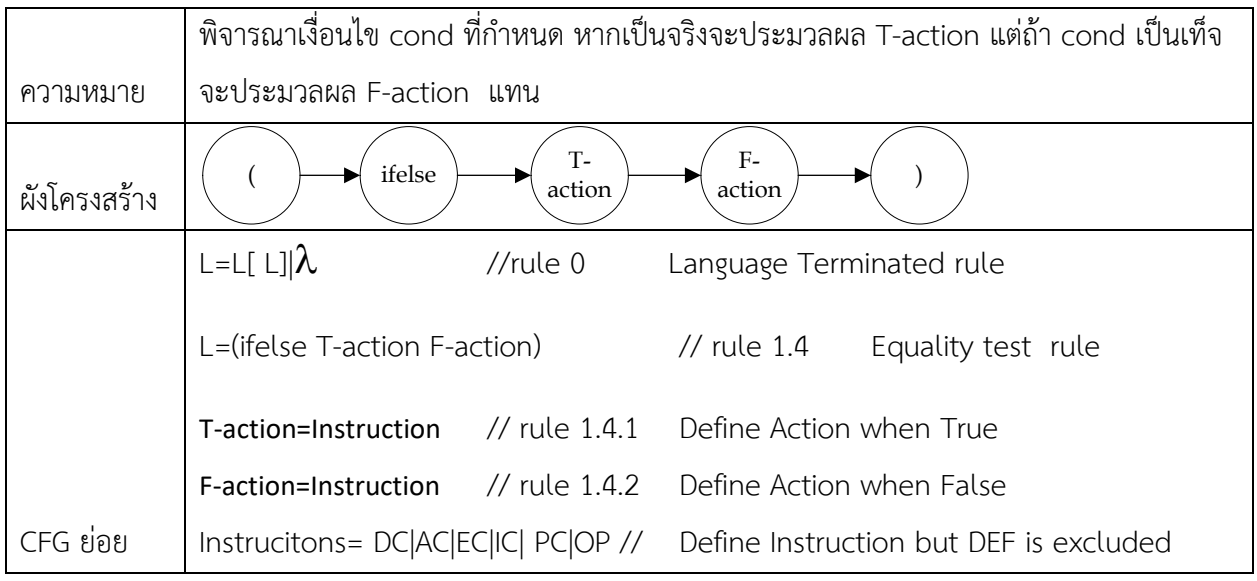

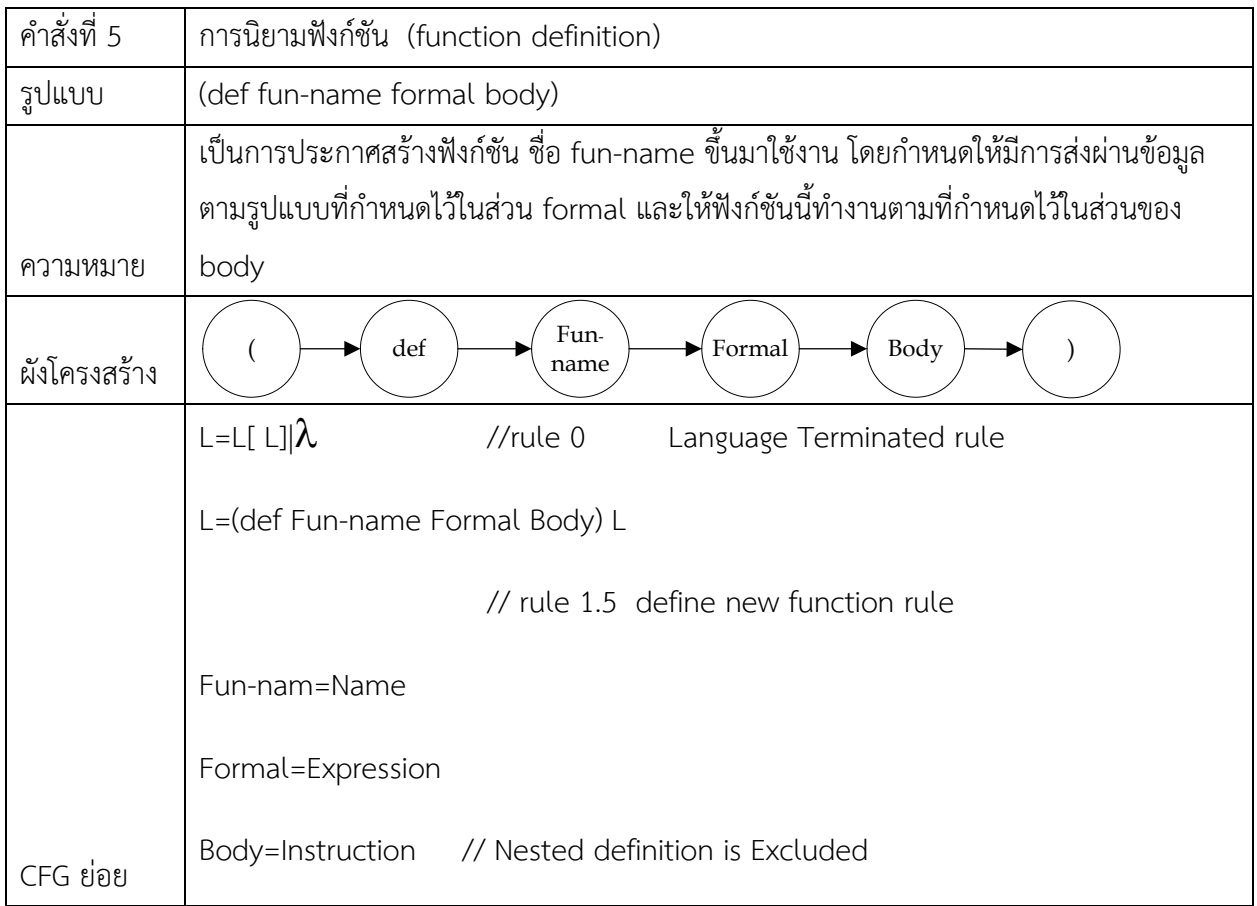

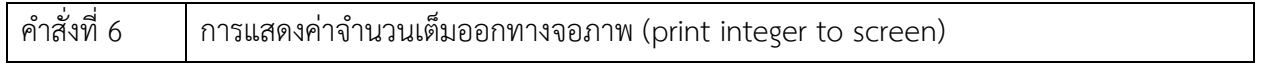

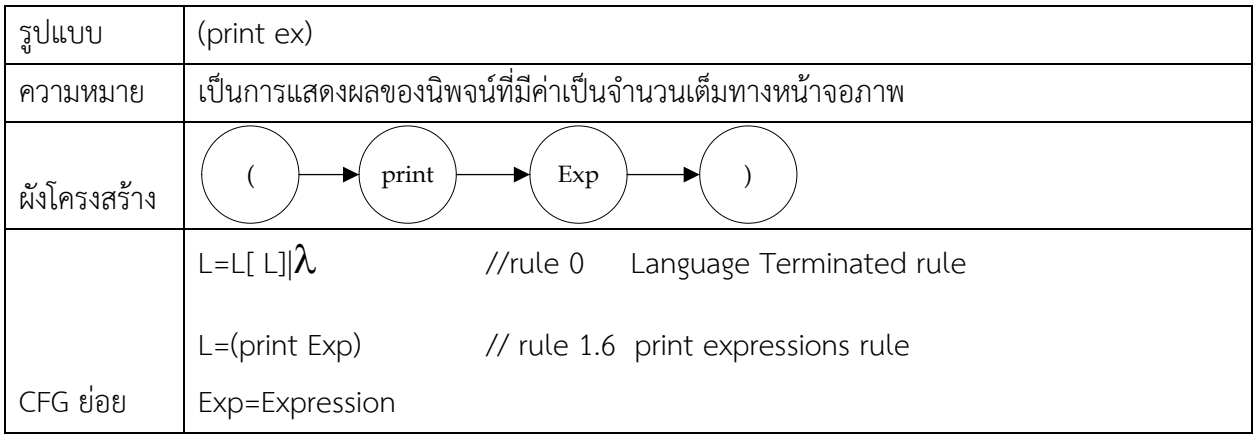

## จากการวิเคราะห์ทำให้นำมาสรุปสร้างเป็นกฎของภาษาได้ดังนี้

## ให้ L คือภาษาที่มีกฎของภาษาดังต่อไปนี้

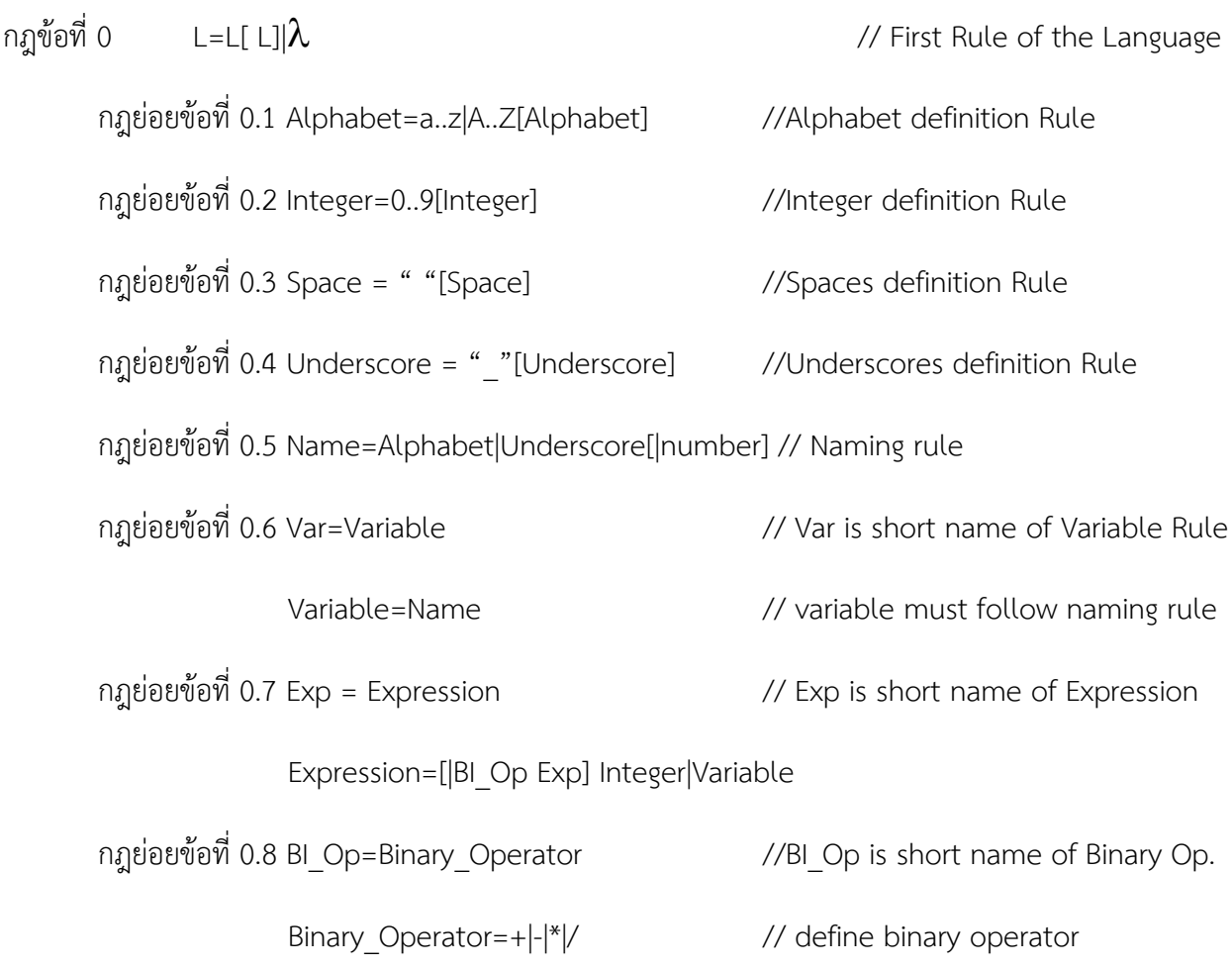

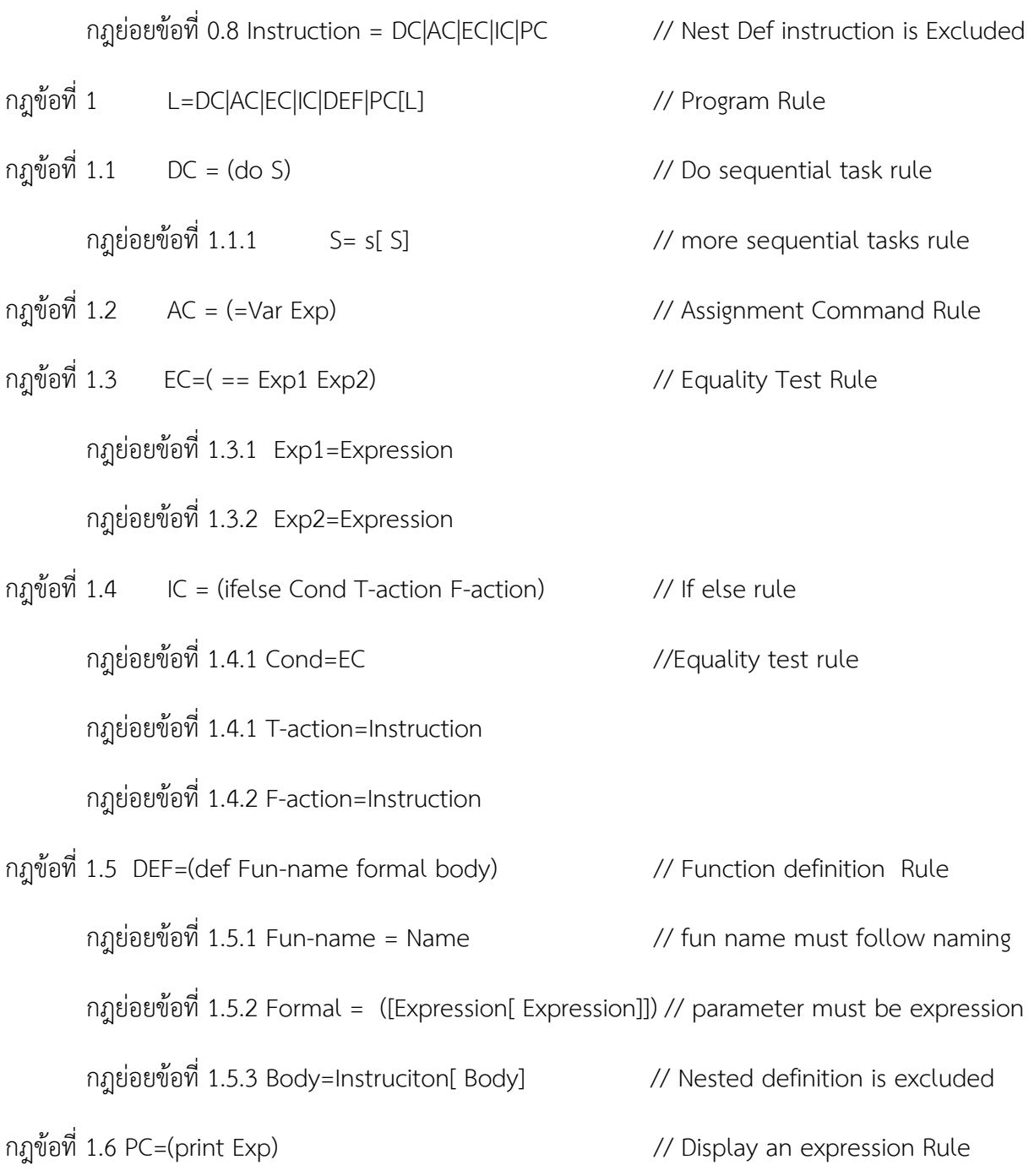

#### **Part 2) Lexical Analysis (Scanner) & Parser:**

**2.1 Lexical Analysis (Scanner)**

ในส่วน Lexical Analysis นี้เป็นการสร้าง scanner เพื่อแยกตัวอักษรจากแฟ้มเป้าหมาย (source file) มาประกอบเป็น Token ของภาษา โดยดึงตัวอักษรขึ้นมาพิจารณาทีละตัวอักษรซึ่งการทำงานเป็นดังนี้

เริ่มต้น scan ที่ลำดับแรก(ซ้ายสุดในบรรทัด) หาก อักขระที่ scanได้ ไม่เป็น Null ให้พิจารณาตามกรณี ดังต่อไปนี้

2.1.1 กรณีเป็นตัวเลข กล่าวคือตัวอักษรที่ได้เป็นสมาชิกในเซต {'0','1','2','3','4','5','6','7','8','9'} ให้ทำการเช็คล่วงหน้า (advance) หากเป็นตัวเลข ให้ทำการสะสมตัวเลข และทำ advanceตัวอักษรต่อไป หากไม่ใช่ ให้ถือว่าจบชุดตัวอักษระ ให้Return Token เป็น Integer และค่าคือ ตัวเลขที่สะสมได้ พร้อมทั้ง ปรับปรุง position ถัดไป ของ line ให้สอดคล้อง

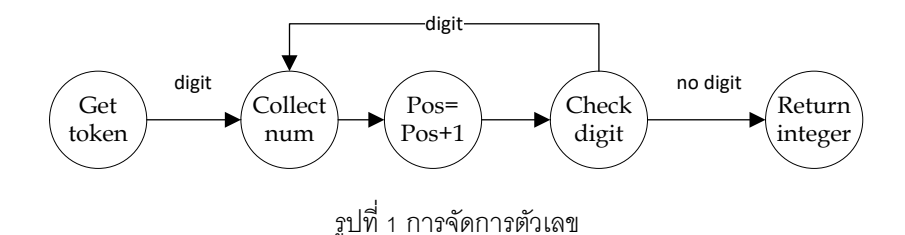

2.1.2 กรณี เป็น space ให้อ่านอักขระถัดไป หากยังคงเป็น space ก็ท าเช่นนี้ แต่หากพบว่าไม่ใช่ space แล้วก็จะ ไม่ส่งกลับค่า Token กลับแต่อย่างใด มีเพียงการปรับปรุง position ชี้ไปยัง Token ถัดไปให้สอดคล้องเท่านั้น

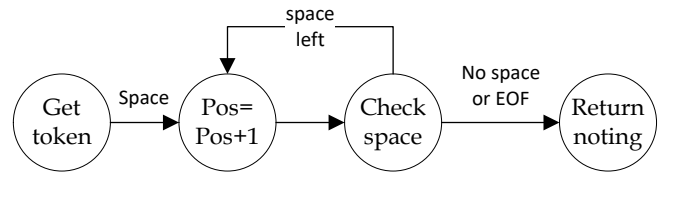

รูป 2 การจัดการ space

2.1.3 กรณีเป็นเครื่องหมาย = ให้อ่านอักษรถัดไปถ้าเป็น= ให้Return Type เป็น คำสั่ง เปรียบเทียบการเท่ากัน แต่ถ้าไม่ใช่ ให้ส่ง Return Type เป็น คำสั่งกำหนดค่า

2.1.4 กรณีเป็นตัวอักษร ให้อ่านอักขระถัดไป หากไม่ใช่ space เครื่องหมาย ให้ทำการสะสมคำ แต่ถ้าเป็น space หรือเครื่องหมาย ให้ถือว่าได้คำครบถ้วน ให้ส่งคำที่สะสมได้ กลับคืน มี Token Type เป็น keyword นำไปตรวจ กับคำสงวน หากตรงกันให้แทนด้วยคำสงวาน แต่ถ้าไม่ตรง ให้ถือเป็นตัวแปร เทียบกับตัวแปรในตาราง แล้วสร้าง Token Type ที่สอดคล้อง

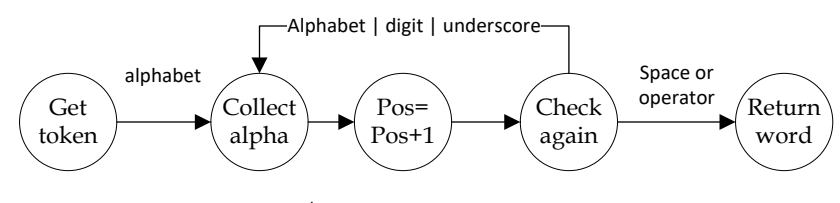

รูปที่ 3 การจัดการกับสายอักษร

ตารางที่ 1 คำสงวนได้และToken

| คำสงวน | Token ส่งกลับ |                |
|--------|---------------|----------------|
|        | Type          | Representation |
| def    | <b>DEF</b>    | def            |
| do     | $\cup$        | do             |
| Ifelse | <b>IFELSE</b> | ifelse         |
| print  | PRINT         | print          |
|        | <b>ASSIGN</b> |                |
|        | EOT           |                |

ี่<br>การจัดการ เครื่องหมาย = และ == ทำโดย เมื่ออ่านพบเครื่องหมาย = ให้ทำการ advance ไป 1 ครั้ง และตรวจสอบเครื่องหมาย = อีกครั้ง ถ้าไม่ใช้ ให้ส่ง Token กลับเป็นเครื่องหมาย = หรือการกำหนดค่า (Assignment) แต่ถ้าใช้ให้ส่งเครื่องหมาย == หรือการทดสอบความเท่ากัน (Equality Test)

2.1.5 กรณีอื่นๆ ให้ส่งคืนค่า Token Type และ Token represent เป็นดังตารางต่อไปนี้

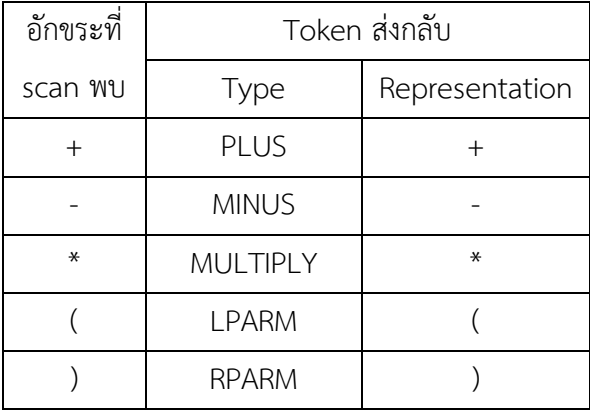

ตารางที่ 2 ความสัมพันธ์ของตัวอักขระกับ Token

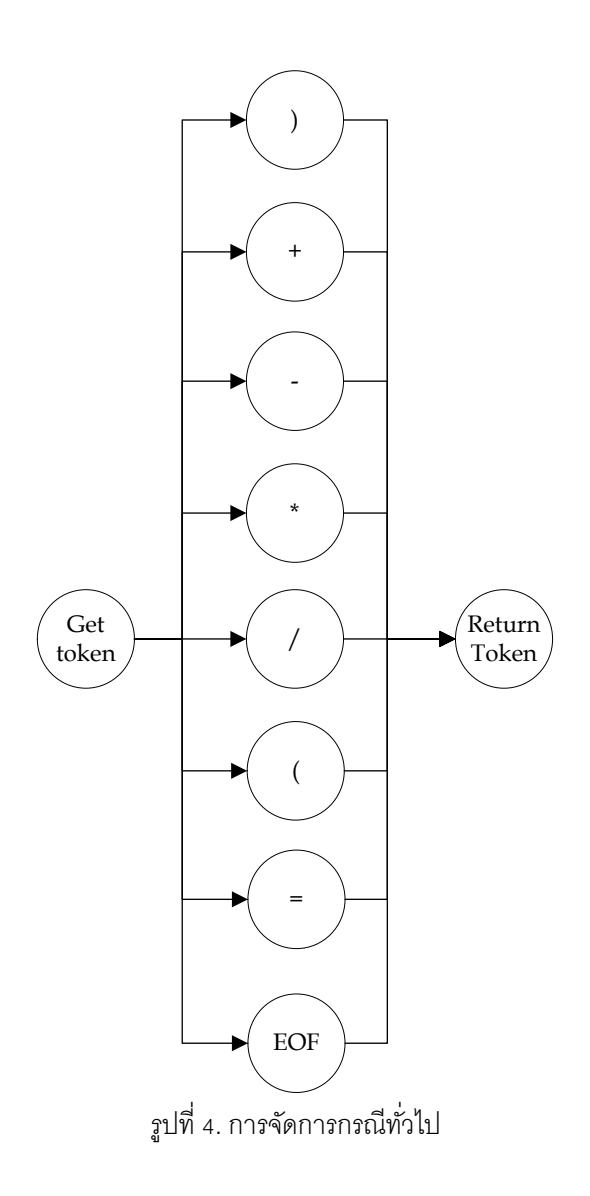

จากที่กล่าวมานำไปสร้างเป็นโปรแกรมด้วยภาษา python และทำการทดสอบ Lexical Analysis ได้ผล ทดลองดังรูปที่

```
Lexer was created from: (def fac n
Parser phase Token((, '(')
 Parser phase Token(def, 'def')
 Parser phase Token (WORD, 'fac')
 Parser phase Token (WORD, 'n')
Lexer was created from:
                          (ifelse (= n 0)Parser phase Token((, '(')
 Parser phase Token(ifelse, 'ifelse')
 Parser phase Token((, '(')
 Parser phase Token (= =, ' ==')Parser phase Token (WORD, 'n')
 Parser phase Token(INTEGER, 0)
 Parser phase Token(), ')')
Lexer was created from:
                             \overline{1}خجج
```
รูปที่ 5 ภาพแสดงผลการทดสอบ Scannerและ parser กับโปรแกรมตัวอย่าง

#### **2.2 การสร้าง Parse Tree**

การสร้าง Parse Tree เป็นการสร้างต้นไม้เพื่อนำมาใช้ในการจัดลำดับการทำงานของโปรแกรม

โดยลำดับในการคำนวณมีลักษณะเป็น Deep First Search

### **2.2.1 การสร้าง parse tree ของค าสั่ง do**

ี คำสั่ง (do s1 s2 ... sn) เป็นการทำงานตามคำสั่งย่อย s1 จบ แล้วทำ s2 ต่อไป จนไปถึง sn ตามลำดับ มี ลักษณะเป็น n-nary tree ดังนั้น หากเขียน node s1 s2 และ sn แทน parse tree ของ คำสั่งย่อยๆ s1,s2, .. sn แล้ว เราจะสร้าง parse tree ของคำสั่ง do ได้ดังนี้

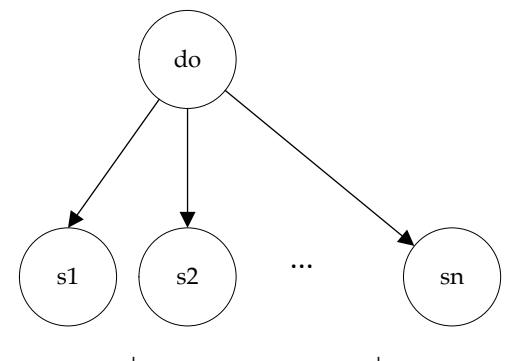

รูปที่ 6 Parse Tree ของค าสั่ง do

## **2.2.2 การสร้าง Parse Tree ส าหรับค าสั่งก าหนดค่า (Assignment)**

ตัวอย่างเช่นคำสั่ง (= a 6) ในขณะทำงาน scanner เจอเครื่องหมาย = ซึ่งต้องการอีก 2 Term คือต้องเจอ a และเจอ 6 ก็จะสร้าง Tree ได้ดังรูป

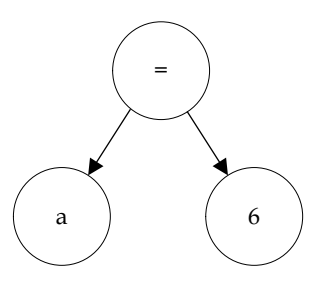

รูปที่ 7 Parse Tree สำหรับคำสั่งกำหนดค่า

การสร้าง parse tree สำหรับคำนวณนิพจน์

การคำนวณในกรณีภาษานี้ จะมี คำสั่งที่เป็น Binary Operator คือจะต้องมี 2 เทอมเป็นอย่างน้อยจึงจะคำนวณได้ ตัวอย่างเช่น (- a 1) เมื่อพบเครื่องหมาย – ก็ต้องการ อีก 2 เทอม คือตัวตั้งและตัวกระทำ ซึ่งก็คือ a และ 1 เมื่อ scanner ได้สิ่งที่ต้องการครบ ก็จะสร้าง parse Tree ได้ดังรูป

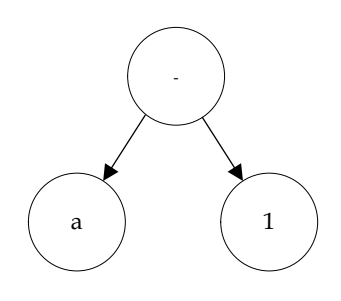

รูปที่ 8 Parse Tree ของคำสั่ง (- a 1)

และเมื่อนำมารวมกับคำสั่ง assign ก็จะทำให้คำสั่งมีความซํบซ้อนขึ้นไปอีก การสร้าง pasrse Tree ก็จะเป็นไป ตามลำดับดังนี้

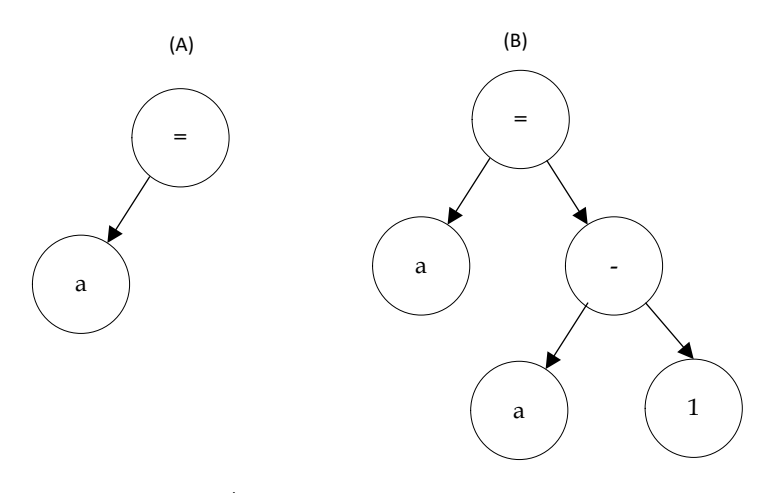

รูปที่ 9 การคำนวณที่มีมากกว่า 2 เทอม เช่น (= a (- a 1)) หรือ a=a-1

 $S$ canner จะเริ่มสร้าง Token '(', '+', '(', '+', 'a', 'b', ')', 'c', และ ')' ตามลำดับจากซ้ายไปขวา แต่การสร้าง Parse Tree จะต้องสร้างให้สอดคล้องกับลำดับการคำนวณ

จะได้ลำดับดังนี้

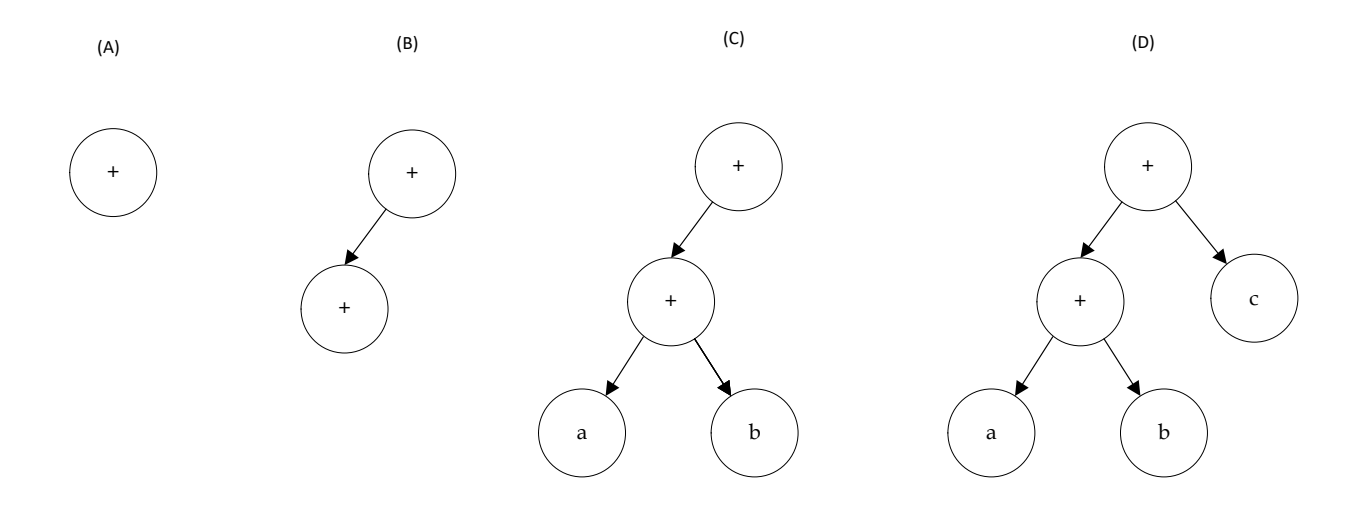

รูปที่ 10 ลำดับขั้นในการสร้าง Parse Tree สำหรับ ( + (+ a b) c)

### **2.2.3 การสร้าง Parse Tree ส าหรับ ค าสั่ง เปรียบเทียบ**

เนื่องจากคำสั่งเปรียบเทียบ มีการทำงานที่ไม่เป็น Binary กล่าวคือ มีการทำงานเป็น Ternary การสร้างparse Tree จึงมีลักณะเป็น 3 ทางดังรูป

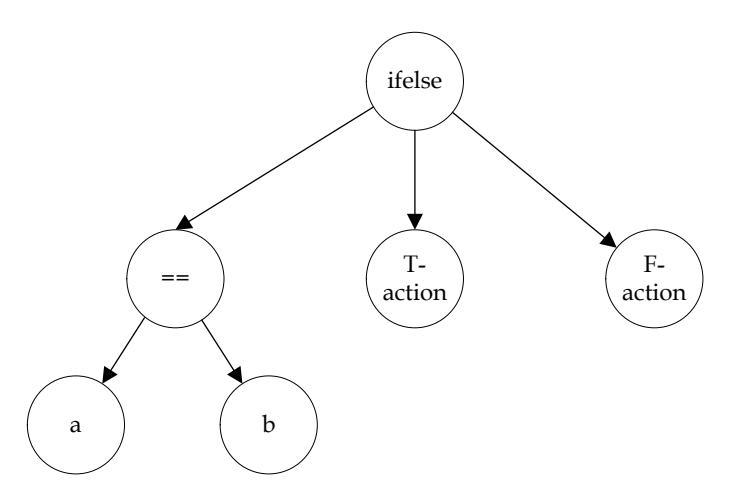

รูปที่ 11 Parse Tree สำหรับคำสั่ง IF ELSE

2.2.4 การสร้าง parse Tree สำหรับคำสั่ง def (Function definition)

การสร้าง def เป็นการกำหนด abstract instruction เป็นสร้างคำสั่งหรือฟังก์ชั่นใหม่โดยการนำหลายๆคำสั่งมาประกอบ ต่อเนื่องการ เมื่อเรียกใช้คำสั่งใหม่นี้ ก็จะมีการทำงานตามการทำงานที่ได้กำหนดไว้ และเมื่อทำงานเสร็จ ก็จะส่งค่ากลับมา ยังจุดที่เรียกใช้ การเรียกใช้จึงเหมือนการต่อกิ่งของต้นไม้ ได้ต้นไม้ที่สร้างไว้นั่นเอง

(def fn n (n-3)) เป็นการสร้างฟังก์ชัน fn(n)=n-3 จะเห็นว่าส่วนคำนวณค่าคือ n-3 ซึ่งเขียนได้เป็น parse tree ดังรูป

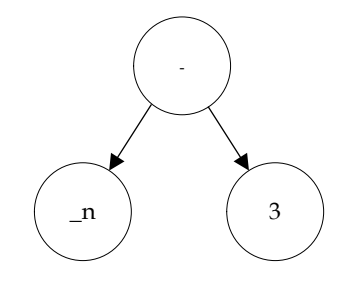

รูปที่ 12 Parse Tree ย่อยเฉพาะส่วนภายในของ function

แต่การทำงานจริงๆนั้น เมื่อเรียกใช้ฟังก์ชั่นนี้จำเป็นต้องมีการส่งค่าเข้าไปยังฟังก์ชั่น เช่น ส่งค่า **x** ไปให้ เสมือนว่ากำหนดค่า ่ ให้กับตัวแปร \_n (ต้องมีการ rename ชื่อตัวแปรให้เป็ฯ local variable เพื่อป้องกันไม่ให้กระทบตัวแปร n ในจุดที่เรียกมา ่ พังก์ชั่น กำหนดค่าให้กับตัวแปร \_n ทำให้สร้างต้นไม้ได้เป็น ดังวูป

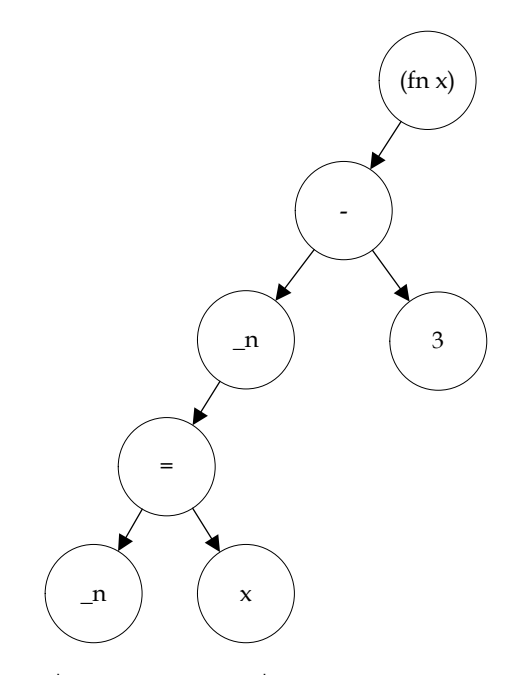

รูปที่ 13 Parse Tree เมื่อมีการเรียกใช้ function

2.5 การสร้าง Parse Tree สำหรับคำสั่ง print

คำสั่ง (print ex) เป็นการนำค่าของ expression ไปแสดงผล หากสร้าง parse tree ของ expression ex ได้ก็จะสร้าง Parse Tree ของคำสั่งนี้ได้ดังรูป (เมื่อ node ex แทน Tree ของ expression ex)

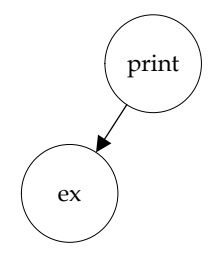

รูปที่ 14 Parse Tree ของคำสั่ง print ex

การประกอบ Tree นั้นเพื่อให้เป็นระเบียบแบบแผน จึงกำหนดให้เติมโหนดใหม่ทางด้านซ้ายมือเป็นลำดับแรก

#### **Part 3) Code generator:**

Under construction